# **PĀRBAUDES DARBA NORISES DARBĪBU LAIKI**

**Ģeogrāfija (augstākais mācību satura apguves līmenis) Centralizētais eksāmens**

### **20. un 21. maijs plkst. 10.00**

Skolēni eksāmenu ģeogrāfijā (augstākais mācību satura apguves līmenis) veic **tiešsaistē 2024. gada 20. un 21. maijā** no plkst. 10.00 tīmekļa vietnē <https://eksameni.vps.gov.lv/> (turpmāk – Eksāmena vide).

### **Eksāmena saturs**

Eksāmenam ir viens variants.

Skolēniem jāveic 25 uzdevumi eksāmena 1. daļā "Zināšanas un izpratne", 5 uzdevumi 2. daļā "Prasmes" un 7 uzdevumi 3. daļā "Komplekss pētījums".

### **Eksāmena materiāli**

Skolēnam

- dators ar interneta pieslēgumu un *Google Chrome* pārlūkprogrammu (vēlama pēc iespējas jaunāka versija). Izmantojamas arī citas populāras interneta pārlūkprogrammas;
- PDF datne ar datiem.

### **Skolēna darbavietas sagatavošana darbam:**

A4 lapa pierakstiem un informācija ar skolēna kodu un paroli autentifikācijai darbam Eksāmena vidē.

## **Izglītības iestādes IT speciālistam un/vai izglītības iestādes vadītāja nozīmētajai personai (turpmāk – IT speciālists) datorā jānodrošina:**

 Iespēja Eksāmena vadītājam reāllaikā kontrolēt skolēnu datorus, ko var izdarīt, piemēram, **centralizēti pieslēdzoties skolēnu datoriem ar kādu no klasvadības programmām**, piemēram, *Veyon*.

**Piezīme**: viens dators kopā ar programmatūru uz katriem 15 skolēniem tiek sagatavots rezervē un ieslēgts pirms darba norises sākuma.

### **Iespējamās problēmsituācijas:**

- Ja Eksāmena laikā notiek interneta savienojuma kļūda vai kādi citi traucējumi, skolēnam pārtraukto darbu ir iespējams turpināt, atkārtoti pieslēdzoties Eksāmena videi. Eksāmena izpildes laiks šādā gadījumā netiek pagarināts.
- Skolēniem, atkārtoti atsākot darbu, var būt nepieciešama darba uzsākšanas paroles ievadīšana no Eksāmena vadītāja puses.
- Ja rodas individuālas tehniskas problēmas, palīdzību skolēniem sniedz Eksāmena vadītājs vai IT speciālists.
- Ja rodas tehniskas problēmas lielam skaitam skolēnu, **izglītības iestāde nekavējoties par problēmām ziņo** VISC Lietotāju atbalsta dienestam (t. 66051908) [Valsts](https://atbalsts.refined.site/space/VPS)  [pārbaudījumu informācijas sistēma](https://atbalsts.refined.site/space/VPS) - VISC atbalsts (refined.site).

### **1. tabula**

**daļas izpildei<sup>2</sup>**

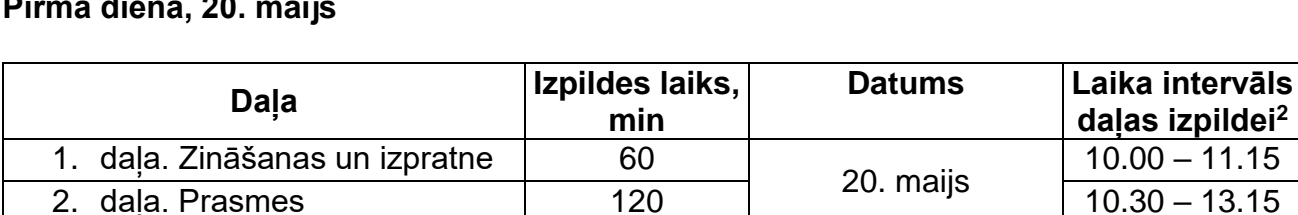

2. daļa. Prasmes 120

## **Eksāmena norise<sup>1</sup> Pirmā diena, 20. maijs**

**Iespējamas izmaiņas! Lūgums dienu pirms Eksāmena norises un norises dienā pārbaudīt** [VISC Lietotāju atbalsta dienesta tīmekļa vietni](https://atbalsts.refined.site/space/VPS)**, vai nav veiktas izmaiņas! <sup>1</sup> Skolēns drīkst pabeigt jebkuru daļu arī ātrāk un uzsākt nākamās daļas pildīšanu atbilstoši norādītajam laika intervālam. Nākamās daļas izpildi nevarēs uzsākt ātrāk, kā grafikā norādīts. Nākamās daļas izpildes laiks šajā gadījumā netiek pagarināts. <sup>2</sup> Skolēni, kuriem ar izglītības iestādes vadītāja rīkojumu piešķirts atbalsta pasākums (laika pagarinājums), eksāmena daļas veic atbilstoši piešķirtajam individuālajam laika periodam, katru daļu neuzsākot ātrāk, kā norādīts 1. tabulā.** 

3. daļa. Komplekss pētījums 180 21. maijs 10.00 – 13.15

*Katram skolēnam nedaudz var atšķirties daļas uzsākšanas un pabeigšanas laiks!*

- *Ja tehnisku iemeslu dēļ daļas izpildi uzsāk vēlāk, tad daļas izpildes laiks ir ne ilgāks par norādīto daļas beigu izpildes laiku.*
- *Ja daļas izpildi nav iespējams uzsākt 15 min. laikā no norādītā laika, Eksāmena vadītājs nekavējoties informē [VISC Lietotāju atbalsta dienestu](https://atbalsts.refined.site/space/VPS).*

Eksāmena vadītājs periodiski eksāmena laikā, kā arī problēmu gadījumā pārliecinās, vai [Lietotāju atbalsta dienesta tīmekļa vietnē](https://atbalsts.refined.site/space/VPS) jeb <https://ej.uz/atbalstsvps> nav ievietots paziņojums par izmaiņām darba norisē.

#### **2. tabula**

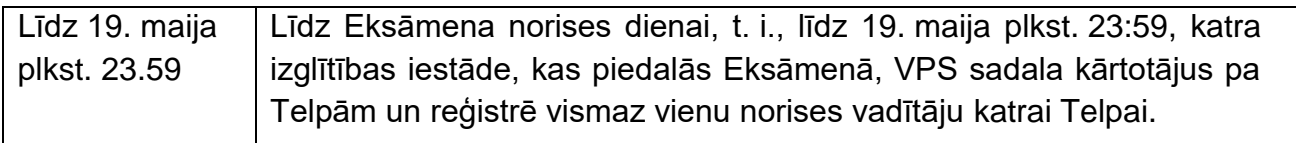

#### **3. tabula**

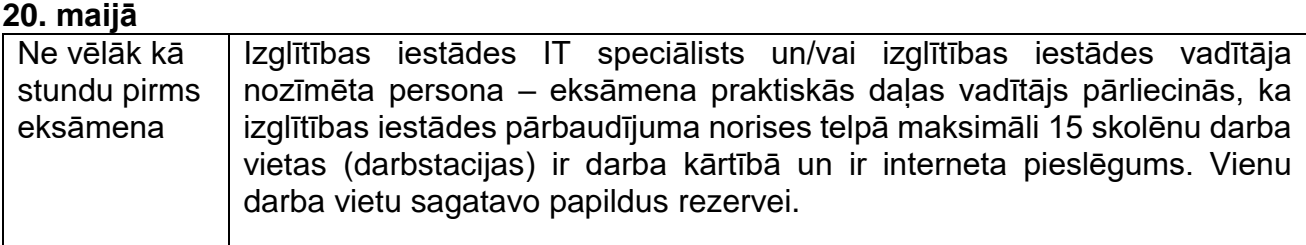

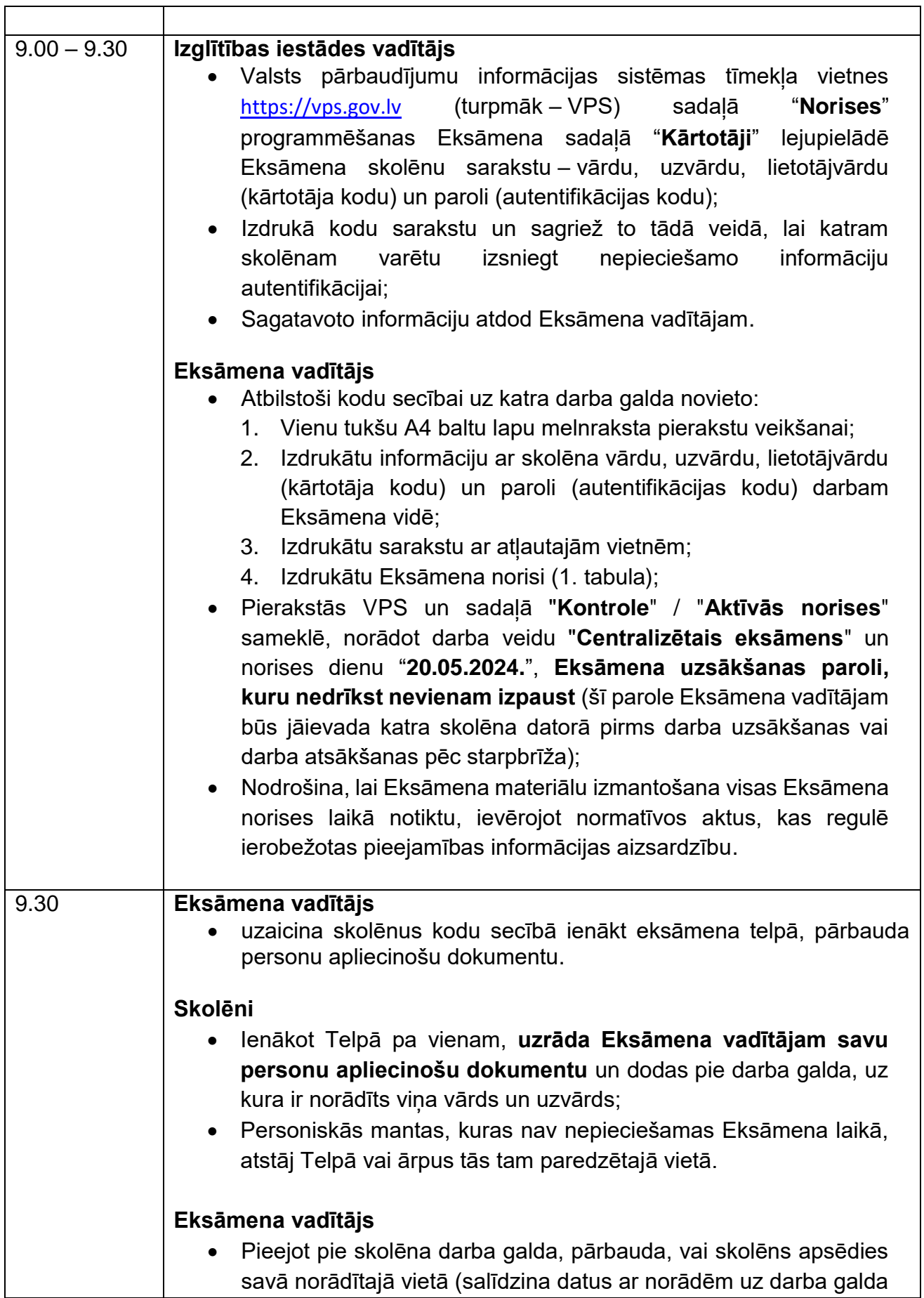

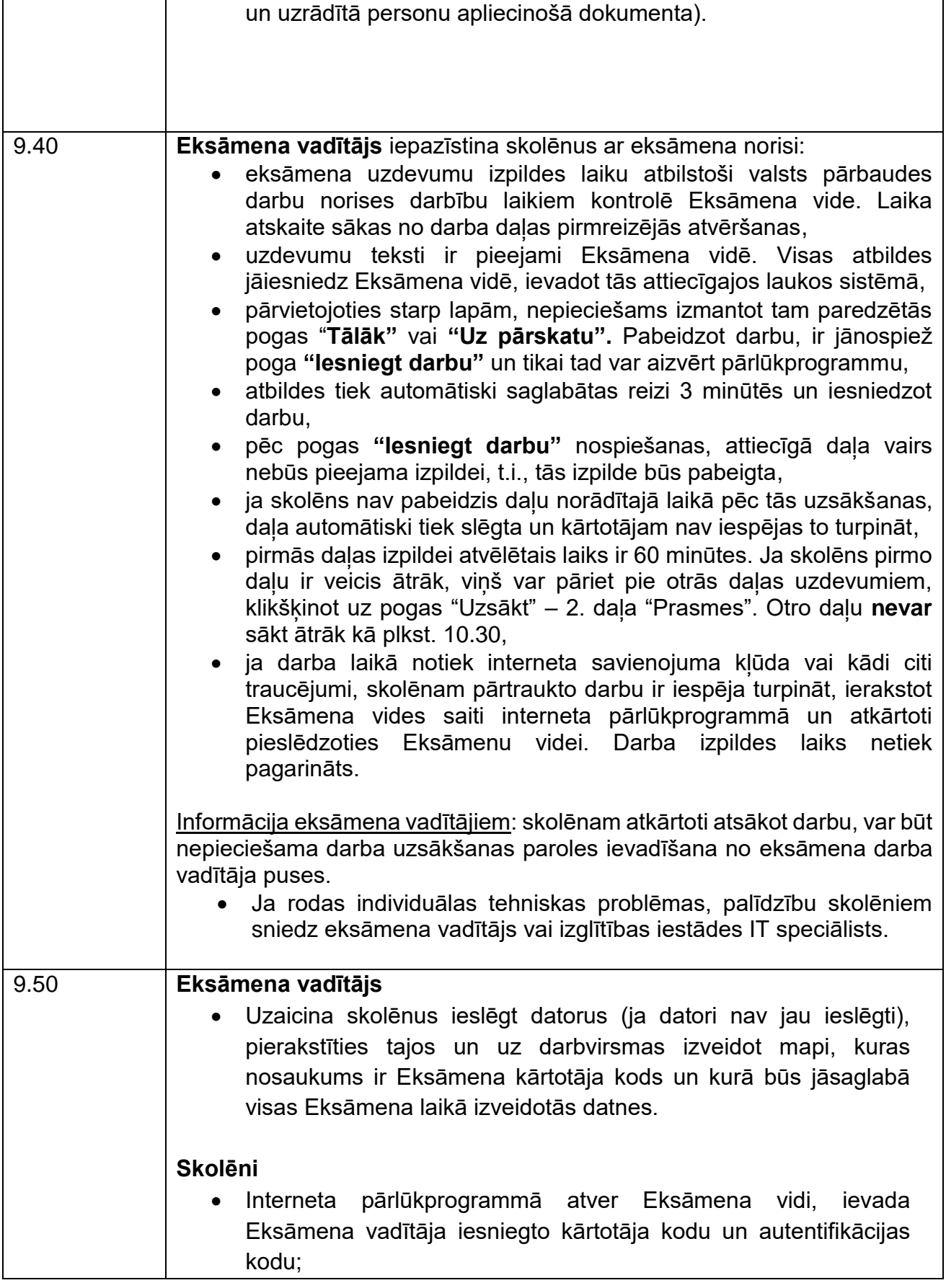

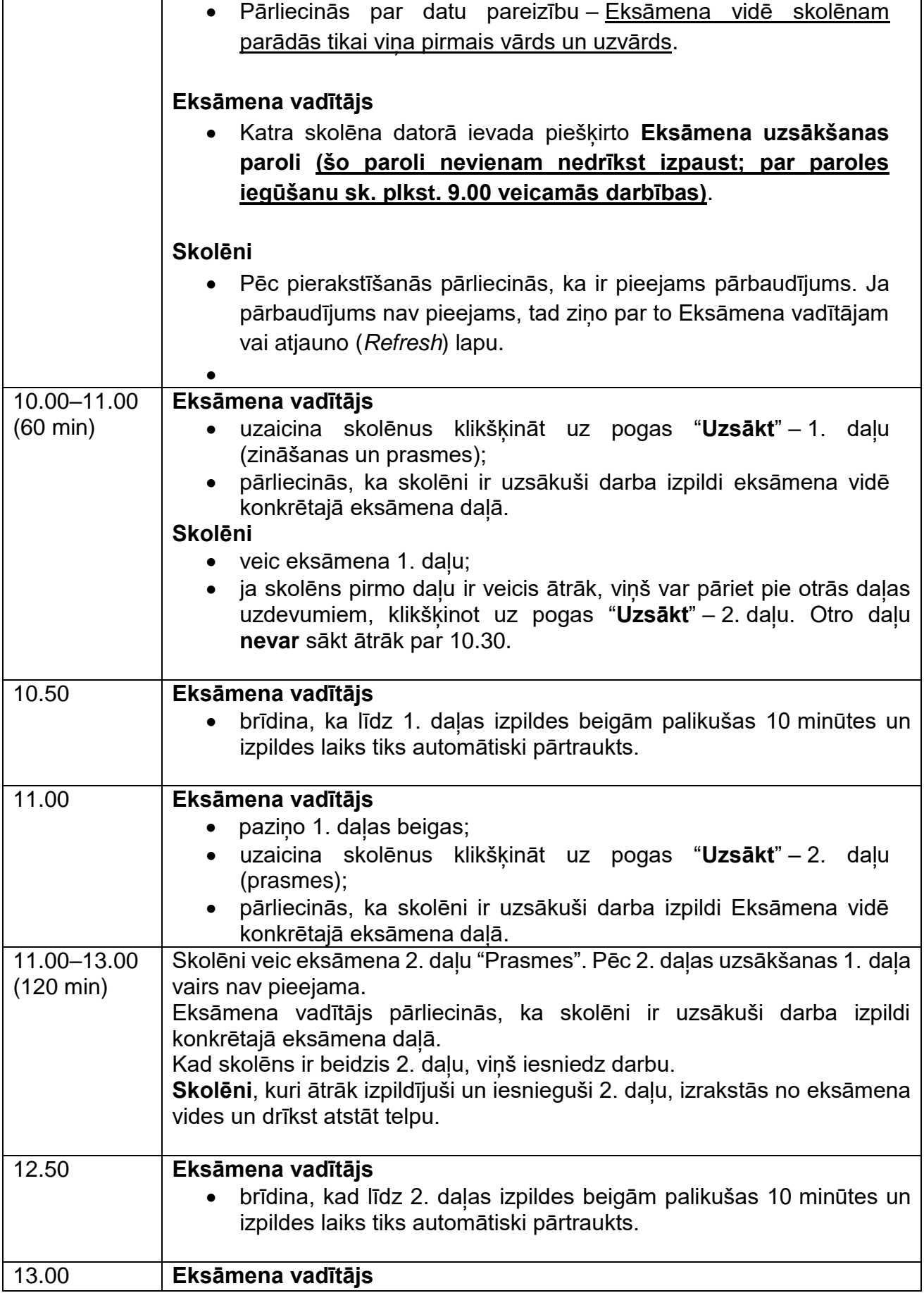

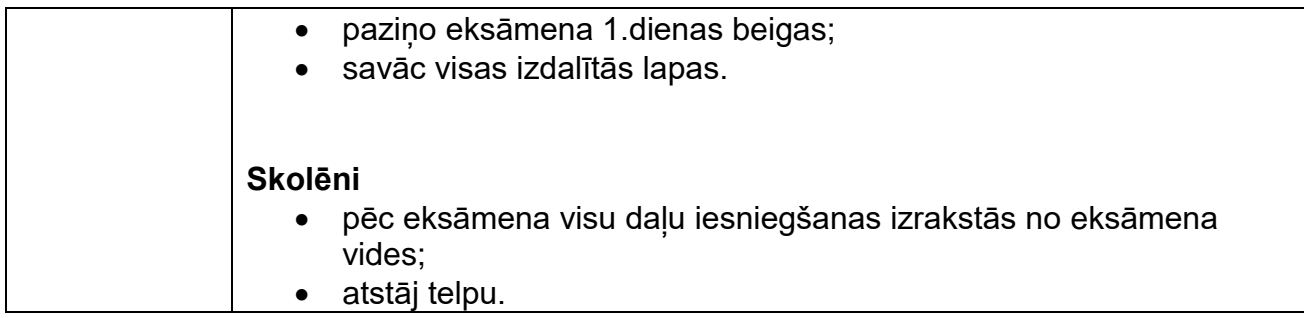

# **Palīglīdzekļi, kurus atļauts izmantot visā eksāmena laikā**

- **E** Zinātniskais kalkulators
- **Lineals**
- Ģeogrāfijas atlants (jebkurš papīra formātā)
- Tumši zila vai melna pildspalva
- A4 formāta papīra lapa melnrakstam
- Eksāmena laikā atļauts lietot līdzi paņemto ūdeni

#### 4. tabula

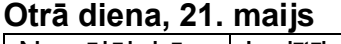

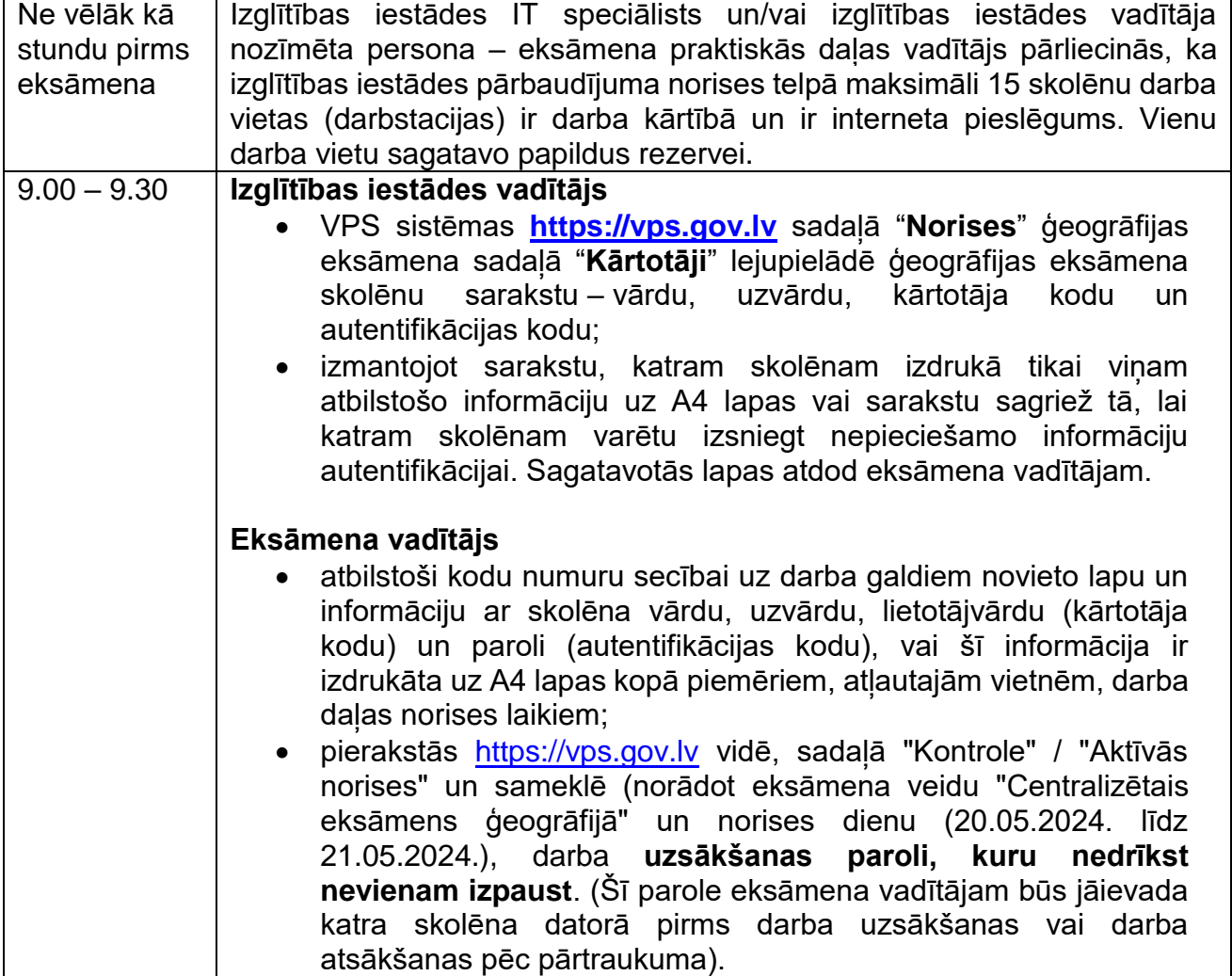

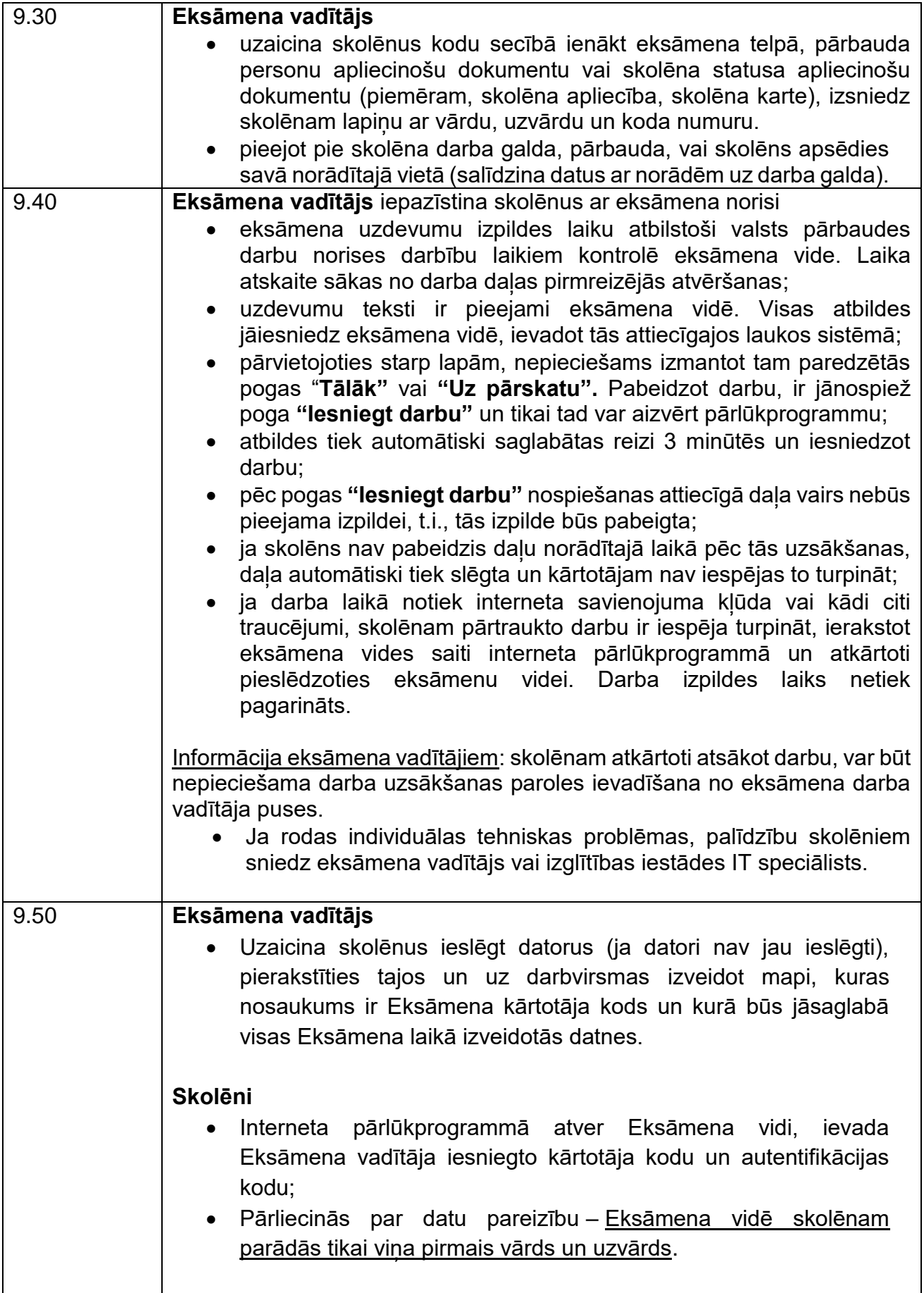

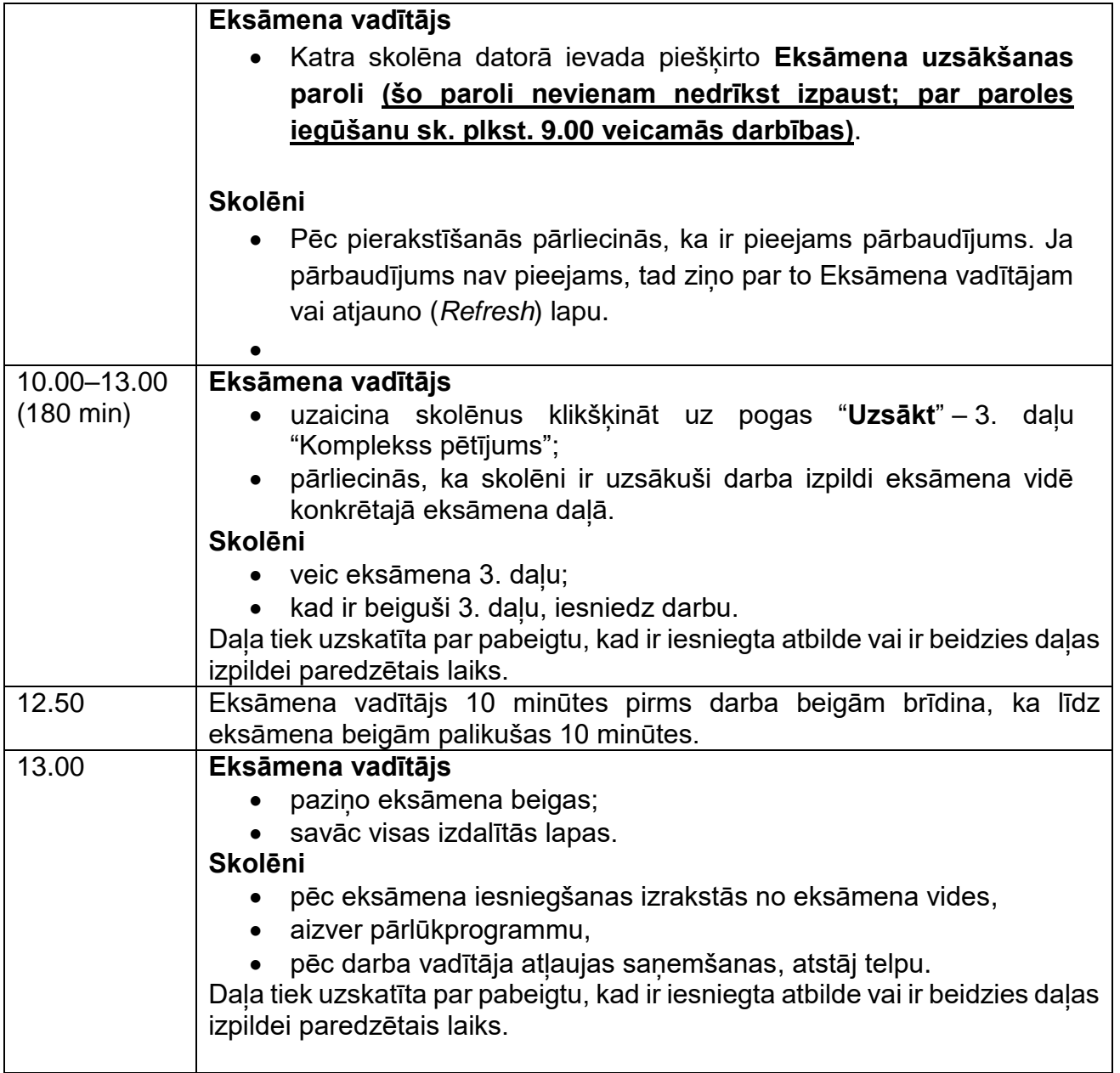

- Drīkst izmantot tikai attiecīgajā valsts pārbaudes darba programmā norādītos palīglīdzekļus.
- Eksāmena laikā atļauts lietot līdzi paņemto ūdeni, personiskos dezinfekcijas līdzekļus, nepieciešamās zāles.

Pie skolēniem un personām, kuras piedalās eksāmena nodrošināšanā, no brīža, kad viņiem ir pieejams eksāmena materiāls, līdz eksāmena norises beigām nedrīkst atrasties *viedās* ierīces (planšetdators, piezīmjdators, viedtālrunis, viedpulkstenis u.c. saziņas un informācijas apmaiņas līdzekļi), kuras nav paredzētas dokumentā *"*Valsts pārbaudes darbu norises darbību laiki" .